import numpy Numbers2Atoms  $=\$ 1:'H',  $\#$  iupac '97 in water 2:'He', 3:'Li', 4:'Be', 5:'B', 6:'C', 7:'N', 8:'O', 9:'F', 10:'Ne', 11:'Na', 12:'Mg', 13:'Al', 14:'Si', 15:'P', 16:'S', 17:'Cl', 18:'Ar', 19:'K', 20:'Ca', 21:'Sc', 22:'Ti', 23:'V', 24:'Cr', 25:'Mn', 26:'Fe', 27:'Ni', 28:'Co', 29:'Cu', 30:'Zn', 31:'Ga', 32:'Ge', 33:'As', 34:'Se', 35:'Br', 36:'Kr', 37:'Rb', 38:'Sr', 39:'Y', 40:'Zr', 41:'Nb',

#!/usr/bin/python import sys, math, cmath

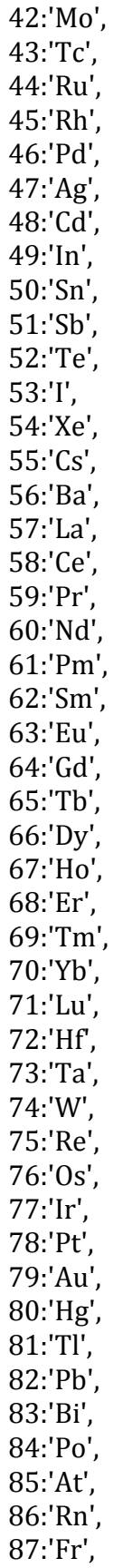

'N':[7,5,[14.0030740052,15.0001088984],[0.99632,0.00368]], # iupac '97 'O':[8,-2,[15.9949146221,16.99913150,17.9991604],[0.99757,0.00038,0.00205]], # iupac<sup>'97</sup> 'F':[9,-1,[18.99840320],[1.0]], # jupac '97 'Ne':[10,0,[19.9924401759,20.99384674,21.99138551],[0.9048,0.0027,0.0925]], # iupac '97 in air 'Na':[11,1,[22.98976967],[1.0]], #iupac '97 'Mg':[12,2,[23.98504190,24.98583702,25.98259304],[0.7899,0.10,0.1101]], #iupac '97 'Al': [13,3, [26.98153844], [1.0]], #iupac '97 'Si':[14,4,[27.9769265327,28.97649472,29.97377022],[0.92297,0.046832,0.03087 2]],#iupac '97 'P':[15,5,[30.97376151],[1.0]], #iupac '97  $'S':[16,-]$ 2,[31.97207069,32.97145850,33.96786683,35.96708088],[0.9493,0.0076,0.0429,0. 0002]], #iupac '97 'Cl':[17,-1,[34.96885271,36.96590260],[0.7578,0.2422]], #iupac '97

 $'H'[1,1,[1.0078250321,2.0141017780],[0.999885,0.0001157]],$ # iupac '97 in water 'He':[2,0,[3.0160293097,4.0026032497],[0.00000137,0.99999863]], # iupac iso '97

 $[Li':[3,1,[6.0151233,7.0160040],[0.0759,0.9241]]$ , # iupac '97

'B':[5,3,[10.0129370,11.0093055],[0.199,0.801]], # iupac' 97  $'C'[6,-4,[12.0,13.0033548378],[0.9893,0.0107]]$ , # iupac '97

'Be':[4,2,[9.0121821],[1.0]], # iupac '97

89:'Ac', 90:'Th', 91:'Pa', 92:'U', 93:'Np', 94:'Pu', 95:'Am', 96:'Cm', 97:'Bk', 98:'Cf', 99:'Es', 100:'Fm', 101:'Md', 102:'No', 103:'Lr', 104:'Rf', 105:'Db', 106:'Sg' }

PeriodicTable  $=$ {

88:'Ra',

'Ar':[18,0,[35.96754628,37.9627322,39.962383123],[0.003365,0.000632,0.996003  $]$ ,#iupac '97 in air

'K':[19,1,[38.9637069,39.96399867,40.96182597],[0.932581,0.000117,0.067302]], #iupac '97

'Ca':[20,2,[39.9625912,41.9586183,42.9587668,43.9554811,45.9536928,47.95253 4],[0.96941,0.00647,0.00135,0.02086,0.00004,0.00187]], #iupac '97

'Sc':[21,3,[44.9559102],[1.0]], #iupac '97

'Ti':[22,4,[45.9526295,46.9517638,47.9479471,48.9478708,49.9447921],[0.0825,0. 0744,0.7372,0.0541,0.0518]], #iupac '97

'V':[23,5,[49.9471628,50.9439637],[0.00250,0.99750]], #iupac '97

'Cr':[24,2,[49.9460496,51.9405119,52.9406538,53.9388849],[0.04345,0.83789,0.0 9501,0.02365]], #iupac '97

'Mn':[25,2,[54.9380496],[1.0]], #iupac '97

'Fe':[26,3,[53.9396148,55.9349421,56.9353987,57.9332805],[0.05845,0.91754,0.0 2119,0.00282]], #iupac '97

'Ni':[27,2,[57.9353479,59.9307906,60.9310604,61.9283488,63.9279696],[0.68076 9,0.262231,0.011399,0.036345,0.009256]], #iupac '97

'Co':[28,2,[58.933195],[1.0]], #iupac '97

'Cu':[29,2,[62.9296011,64.9277937],[0.6917,0.3083]], #iupac '97

'Zn':[30,2,[63.9291466,65.9260368,66.9271309,67.9248476,69.925325],[0.4863,0. 2790,0.0410,0.1875,0.0062]], #iupac '97

'Ga':[31,3,[68.925581,70.9247050],[0.60108,0.39892]], #iupac '97

'Ge':[32,2,[69.9242504,71.9220762,72.9234594,73.9211782,75.9214027],[0.2084,

0.2754,0.0773,0.3628,0.0761]], #iupac '97

'As': [33,3, [74.9215964], [1.0]], #iupac '97

'Se':[34,4,[73.9224766,75.9192141,76.9199146,77.9173095,79.9165218,81.91670 00],[0.0089,0.0937,0.0763,0.2377,0.4961,0.0873]], #iupac '97

'Br':[35,-1,[78.9183376,80.916291],[0.5069,0.4931]],#iupac '97

'Kr':[36,0,[77.920386,79.916378,81.9134846,82.914136,83.911507,85.9106103],[0 .0035,0.0228,0.1158,0.1149,0.5700,0.1730]], #iupac '97 in air

'Rb':[37,1,[84.9117893,86.9091835],[0.7217,0.2783]], #iupac '97

'Sr':[38,2,[83.913425,85.9092624,86.9088793,87.9056143],[0.0056,0.0986,0.0700, 0.8258]], #iupac '97

'Y': [39,3, [88.9058479], [1.0]], #iupac '97

'Zr': 

[40,4,[89.9047037,90.9056450,91.9050401,93.9063158,95.908276],[0.5145,0.112 2,0.1715,0.1738,0.0280]],#iupac '97

'Nb':[41,5,[92.9063775],[1.0]], #iupac '97

'Mo':[42,6,[91.906810,93.9050876,94.9058415,95.9046789,96.9060210,97.905407 8,99.907477],[0.1484,0.0925,0.1592,0.1668,0.0955,0.2413,0.0963]], #checked, iupac '97

"Tc': [43,2,[96.906365,97.907216,98.9062546],[1.0]], #no natural abundance 'Ru': 

[44,3,[95.907598,97.905287,98.9059393,99.9042197,100.9055822,101.9043495,1 03.905430],[0.0554,0.0187,0.1276,0.1260,0.1706,0.3155,0.1862]], #iupac '97 'Rh':[45,2,[102.905504],[1.0]], #iupac '97

'Pd':[46,2,[101.905608,103.904035,104.905084,105.903483,107.903894,109.9051 52], [0.0102, 0.1114, 0.2233, 0.2733, 0.2646, 0.1172]], #iupac '97

'Ag':[47,1,[106.905093,108.904756],[0.51839,0.48161]], #iupac '97

'Cd':[48,2,[105.906458,107.904183,109.903006,110.904182,111.9027572,112.904 4009,113.9033581,115.904755],[0.0125,0.0089,0.1249,0.1280,0.2413,0.1222,0.287 3,0.0749]],#iupac '97

'In':[49,3,[112.904061,114.903878],[0.0429,0.9571]], #iupac '97

'Sn':[50,4,[111.904821,113.902782,114.903346,115.901744,116.902954,117.9016 06,118.903309,119.9021966,121.9034401,123.9052746],[0.0097,0.0066,0.0034,0. 1454,0.0768,0.2422,0.0859,0.3258,0.0463,0.0579]], #iupac '97

'Sb':[51,3,[120.9038180,122.9042157],[0.5721,0.4279]], #iupac '97

'Te':[52,4,[119.904020,121.9030471,122.9042730,123.9028195,124.9044247,125. 9033055,127.9044614,129.9062228],[0.0009,0.0255,0.0089,0.0474,0.0707,0.1884, 0.3174,0.3408]],#iupac '97

'I':[53,-1,[126.904468],[1.0]], #iupac '97

'Xe':[54,0,[123.9058958,125.904269,127.9035304,128.9047795,129.9035079,130. 9050819,131.9041545,133.9053945,135.907220],[0.0009,0.0009,0.0192,0.2644,0. 0408,0.2118,0.2689,0.1044,0.0887]], #iupac '97

'Cs':[55,1,[132.905447],[1.0]], #iupac '97

'Ba':[56,2,[129.906310,131.905056,133.904503,134.905683,135.904570,136.9058 21,137.905241],[0.00106,0.00101,0.02417,0.06592,0.07854,0.11232,0.71698]], #iupac '97

'La':[57,3,[137.907107,138.906348],[0.00090,0.99910]],#iupac '97

'Ce':[58,3,[135.907140,137.905986,139.905434,141.909240],[0.00185,0.00251,0.8 8450,0.11114]],#iupac '97

'Pr':[59,3,[140.907648],[1.0]], #iupac '97

'Nd':[60,3,[141.907719,142.909810,143.910083,144.912569,145.913112,147.9168 89,149.920887],[0.272,0.122,0.238,0.083,0.172,0.057,0.056]],#iupac '97 'Pm':[61,3,[144.91270],[1.0]], #no natural occurence

'Sm':[62,3,[143.911995,146.914893,147.914818,148.917180,149.917271,151.9197 28,153.922205],[0.0307,0.1499,0.1124,0.1382,0.0738,0.2675,0.2275]], #iupac '97 'Eu':[63,3,[150.919846,152.921226],[0.4781,0.5219]], #iupac '97

'Gd':[64,3,[151.919788,153.920862,154.922619,155.922120,156.923957,157.9241 01,159.927051],[0.0020,0.0218,0.1480,0.2047,0.1565,0.2484,0.2186]],#iupac '97 'Tb':[65,4,[158.925343],[1.0]], #iupac '97

'Dy':[66,3,[155.924278,157.924405,159.925194,160.926930,161.926795,162.9287 28,163.929171],[0.0006,0.0010,0.0234,0.1891,0.2551,0.2490,0.2818]], #iupac '97 'Ho':[67,3,[164.930319],[1.0]], #iupac '97

'Er':[68,3,[161.928775,163.929197,165.930290,166.932045,167.932368,169.9354 60],[0.0014,0.0161,0.3361,0.2293,0.2678,0.1493]], #iupac '97

'Tm':[69,3,[168.934211],[1.0]], #iupac '97

'Yb':[70,3,[167.933894,169.934759,170.936322,171.9363777,172.9382068,173.93 88581,175.942568], [0.0013,0.0304,0.1428,0.2183,0.1613,0.3183,0.1276]], #iupac '97

'Lu':[71,3,[174.9407679,175.9426824],[0.9741,0.0259]],#iupac '97

'Hf':[72,4,[173.940040,175.9414018,176.9432200,177.9436977,178.9458151,179. 9465488],[0.0016,0.0526,0.1860,0.2728,0.1362,0.3508]], #iupac '97 'Ta':[73,5,[179.947466,180.947996],[0.00012,0.99988]], #iupac '97 'W':[74,6,[179.946704,181.9482042,182.9502230,183.9509312,185.9543641],[0.0 012,0.2650,0.1431,0.3064,0.2843]], #iupac '97 'Re':[75,2,[184.9529557,186.9557508],[0.3740,0.6260]],#iupac '97 'Os':[76,4,[183.952491,185.953838,186.9557479,187.9558360,188.9581449,189.9 58445,191.961479],[0.0002,0.0159,0.0196,0.1324,0.1615,0.2626,0.4078]],#iupac '97 'Ir':[77,4,[190.960591,192.962924],[0.373,0.627]], #iupac '97 'Pt':[78,4,[189.959930,191.961035,193.962664,194.964774,195.964935,197.9678 76],[0.00014,0.00782,0.32967,0.33832,0.25242,0.07163]],#iupac '97  $'Au$ :[79,3,[196.966552],[1.0]], #iupac '97 'Hg':[80,2,[195.965815,197.966752,198.968262,199.968309,200.970285,201.9706 26,203.973476],[0.0015,0.0997,0.1687,0.2310,0.1318,0.2986,0.0687]], #iupac '97 'Tl':[81,1,[202.972329,204.974412],[0.29524,0.70476]], #iupac '97 'Pb':[82,2,[203.973029,205.974449,206.975881,207.976636],[0.014,0.241,0.221,0. 524]],# 'Bi':[83,3,[208.980383],[1.0]], #iupac '97 'Po':[84,4,[209.0],[1.0]], 'At':[85,7,[210.0],[1.0]], 'Rn':[86,0,[220.0],[1.0]], 'Fr':[87,1,[223.0],[1.0]], 'Ra':[88,2,[226.0],[1.0]], 'Ac':[89,3,[227.0],[1.0]], 'Th':[90,4,[232.0380504],[1.0]], #iupac '97 'Pa':[91,4,[231.03588],[1.0]], 'U':[92,6,[234.0409456,235.0439231,236.0455619,238.0507826],[0.000055,0.0072 00,0.0,0.992745]], #iupac '97 'Np':[93,5,[237.0],[1.0]], 'Pu':[94,3,[244.0],[1.0]], 'Am':[95,2,[243.0],[1.0]], 'Cm':[96,3,[247.0],[1.0]], 'Bk':[97,3,[247.0],[1.0]], 'Cf':[98,0,[251.0],[1.0]], 'Es':[99,0,[252,.0],[1.0]], 'Fm':[100,0,[257.0],[1.0]], 'Md':[101,0,[258.0],[1.0]], 'No':[102,0,[259.0],[1.0]], 'Lr':[103, 0,[262.0],[1.0]], 'Rf':[104, 0,[261.0],[1.0]], 'Db':[105, 0,[262.0],[1.0]], 'Sg':[106, 0,[266.0],[1.0]] }

def xyzgetfck(infile):

```
items=0
countlines=0
atoms=[]
xyz = []f=open(infile,'r')
found=False
for line in f:
              line=line.rstrip('\n')
              if found==True:
                     data=filter(None,line.split(''))
                     for n in range(0, len(data)):
                            atoms+=[Numbers2Atoms[int(data[n])]]
                            countlines+=1
              if "Atomic numbers" in line:
                     found=True
                     data=filter(None,line.split(''))
                     items=int(data[data.index("N=")+1])
              if countlines==items:
                     found=False
f.seek(0)
countlines=0
found=False
for line in f:
              line=line.rstrip('\n')
              if found==True:
                     data=filter(None,line.split(''))
                     for n in range(0, len(data)):
                            xyz+=[float(data[n])*0.52918]
                            countlines+=1
              if "Current cartesian coordinates" in line:
                     found=True
                     data=filter(None,line.split(''))
                     items=int(data[data.index("N=")+1])
              if countlines==items:
                     found=False
```
f.close()

```
cartesian=[]
       for n in range(0, len(atoms)):
              x_{str}='%10.5f% xyz[3*n]
              y_{str}='%10.5f% xyz[3*n+1]
              z_{str}='%10.5f% xyz[3*n+2]
              element=str(atoms[n])
              cartesian+=[element+(3-len(element))*''+10*''+\
              (8\text{-len}(x\_str))*''+x_str+10*''+(8-len(y_str))*''+y_str+10*''+(8-
len(z_str))*''+z_str'+'')n'return [cartesian]
def xyzgetrawdata(infile):
       f=open(infile,'r')
       n=0preamble=[]
       struct=[]
       for line in f:
              if n<2:
                     preamble+=[line.rstrip()]
              if n>1:
                     line=line.rstrip()
                     struct+=[line]
              n+1xyz=[struct]
       return xyz, preamble
def xyzgetelements(rawdata):
       n=0for structure in rawdata:
              n=n+1elements=[]
              for item in structure:
                     coordx=filter(None,item.split('	'))
                     coordy=filter(None,item.split('\t'))
                     if len(coordx)>len(coordy):
                            coords=coordx
                     else:
                            coords=coordy
                     elements+=[coords[0]]
```

```
return	elements
```

```
def xyzgetIsotope(myatom):
      isotope_ratio=PeriodicTable[myatom][3]
```

```
isotope_masses=PeriodicTable[myatom][2]
mass = isotope masses[isotope_ratio.index(max(isotope_ratio))]
return mass
```

```
def xyzgetmasses(elements):
    								massfile2=""
    for i in range(0, len(elements)):
              myelement=xyzgetIsotope(elements[i])
              massfile2+=str("%1.7E" % myelement).replace('E','D')+'\n'
      return massfile2
```

```
def xyzgetmasseso18(elements):
      massfile1=""
      for i in range(0, len(elements)):
             if elements[i]!='0':
                    myelement=xyzgetIsotope(elements[i])
             else:
                    myelement=17.9991604
             massfile1+=str("%1.7E" % myelement).replace('E','D')+'\n'
      return massfile1
```

```
def fckgetrawdata(infile):
       items=0
       countlines=0
       flathessian=[]
       f=open(infile,'r')
       found=False
       for line in f:
                     line=line.rstrip('\n')
                     if found = True:data=filter(None,line.split(''))
                            for n in range(0, len(data)):
                                   flatlessian=[float(data[n])]countlines+=1
                     if "Cartesian Force Constants" in line:
                            found=True
                            data=filter(None,line.split(''))
                            items=int(data[data.index("N=")+1])
```

```
if countlines==items:
      found=False
```
f.close() return flathessian

```
def fckmakeflathessian(rawdata):
       hessfile=""
       for n in range(0, len(rawdata)):
                      formdata="%1.10e" % (rawdata[n])
                      if float(formdata)>0.0:
                              formdata='	'+formdata
             																								formdata=formdata.replace('e','D')
                      hessfile+=' '+str(formdata)+'\n'
       return	hessfile
```

```
def hesscalcfreq(massweighted):
      cau=(2.99792458 * 2.418884326505)*1E-9 #c in metres per t(a.u.)
      amu2au=(1.66053892/9.10938291)*1E4 \# 1 amu in a.u. (via kgs)
      cmtom=1.0/100.0 #m per cm
      scaling=cmtom*(1/(2*math.pi*cau*math.sqrt(amu2au))) #(m/cm*
1/((m/au)*au) = m/cm * 1/m = 1/cmeigenval,eigenvec=numpy.linalg.eig(massweighted);
      freqs = [scaling*cmath.sqrt(x) for x in sorted(eigenval)]
```
return freqs

def hessreadmasses(massfile):

```
newmass=massfile.split('\n')
masses=[]
natoms=len(massfile)
```
for n in newmass:

```
n=n.replace('D','E')
if n.rstrip('\\n')!=":
       masses += [float(n.rstrip('\\n'))]
```
return masses

```
def hessreadhess(hessfile, masses):
      newhess=hessfile.split('\n')
      natoms=len(masses)
```

```
line=-1
      hessian=numpy.zeros((natoms*3,natoms*3))
      massweighted=numpy.zeros((natoms*3, natoms*3))
      for k in range(0,natoms*3):
             for l in range(0, k+1):
                    line+=1
                    n=newhess[line]
                    n=n.replace('D','E')
                    if n.rstrip('\\n')!=":
                           hessian[l,k]=float(n.rstrip('n'))massweighted[l,k]=hessian[l,k]/math.sqrt(	
masses[int(math.ceil(1/3))] * masses[int(math.ceil(k/3)]] );
```
line=-1

```
for k in range(0,natoms*3):
       for l in range(0,k+1):
              line+=1
              n=newhess[line]
```

```
n=n.replace('D','E')
if n.rstrip('\\n')!=":
       hessian[k,l]=float(n.rstrip('n'))massweighted[k,l]=massweighted[l,k];
```
return massweighted

```
def hessmassweight(hessian,masses):
      weighted=0
```
return weighted

```
def rpfrreaddata(infile):
       f=infile.split('\n\in)
       data=[]
       for n in f:
               lu=n.rstrip('n.')lu=lu.split()
               if len(lu) == 2:
                      data+=[[float(lu[0]),float(lu[1])]]return	data
```

```
def rpfrcalcrpfr(data,temperature):
       #define variables, constants
       #gas	constant
       r=8.314459848;
       #speed	of	light
       c=29979245800.0;
       #avogadro's	constant
       a=6.02214085774E23;
       #planck's	constant
       h=6.62607004081E-34;
      hc=h*c*a
       rt=r*temperature
       prod=1.0
       summ=0.0rtsum2=0.0
      outfile=""
       for n in range(0, len(data)):
              u=hc*data[n][0]/(rt)up=hc*data[n][1]/(rt)if (u \text{ and } up)!= 0:
          																				numerator=(u*math.exp(-u/2.0)/(1.0-math.exp(-u)))
             				 												denominator=(up*math.exp(-up/2.0)/(1.0-math.exp(-up)))
         								 				prod=prod*numerator/denominator
                				rtsum2=rtsum2+math.log(up/u)
                				summ=summ+math.log(numerator/denominator)
                print "%5d\t%12.4f\t%12.4f\t%20.10E\t%12.6f\t%12.6f"%
```

```
(n+1, data[n][0], data[n][1], (numerator/denominator)-1.0, prod, summ)outfile+="%5d\t%12.4f\t%12.4f\t%20.10E\t%12.6f\t
%12.6f\n" % (n+1, data[n][0], data[n][1], (numerator/denominator)-1.0, prod,summ)
```
return rtsum2, outfile

 $if\_name__ == "__main__":$ 

```
fckinfile=sys.argv[1]
      temperature=float(sys.argv[2])
#First	xyz2masses
      xyz=xyzgetfck(fckinfile)
```

```
#Save	cartesian	structure
```

```
f=open('in.xyz','w')
f.write(str(len(xyz[0]))+'\n'+'\n')
for n in xyz[0]:
       f.write(n)
f.close()
elements=xyzgetelements(xyz)
massfile2=xyzgetmasses(elements)
massfile1=xyzgetmasseso18(elements)
#Save	mass	files
f=open('light.mass','w')
f.write(str(len(massfile2.split('\n'))-1)+'\n')
for n in massfile2:
       f.write(n)
f.close()
f=open('heavy.mass','w')
f.write(str(len(massfile1.split('\n'))-1)+'\n')
for n in massfile1:
       f.write(n)
f.close()
```
#Then fck in

rawdata=fckgetrawdata(fckinfile) hessfile=fckmakeflathessian(rawdata)

```
#save flat hessian
f=open('in.hess','w')
f.write(hessfile)
f.close()
```
 $#Then$  hess  $+$  mass  $\rightarrow$  freq

```
masses1=hessreadmasses(massfile1)
masses2=hessreadmasses(massfile2)
massweighted1=hessreadhess(hessfile, masses1)
massweighted2=hessreadhess(hessfile, masses2)
```

```
freqs=hesscalcfreq(massweighted1)
freqs2=hesscalcfreq(massweighted2)
```
rpfrinfile=""

for  $n$  in range $(0, len(freqs))$ :

```
rpfrinfile+='%.15e\t%.15e\n' % (freqs[n].real-freqs[n].imag,
freqs2[n].real-freqs2[n].imag)
```

```
#write frequencies
f=open('out.freq','w')
f.write(str(len(freqs))+'\n')
f.write(rpfrinfile)
f.close()
```
#Then freq + temp -> rpfr

data=rpfrreaddata(rpfrinfile) rpfr,outfile=rpfrcalcrpfr(data,temperature)

```
f=open('rpfr.out','w')
f.write(outfile)
f.write(str(rpfr)+'\n')
f.close()
```
print rpfr